## **Demandes**

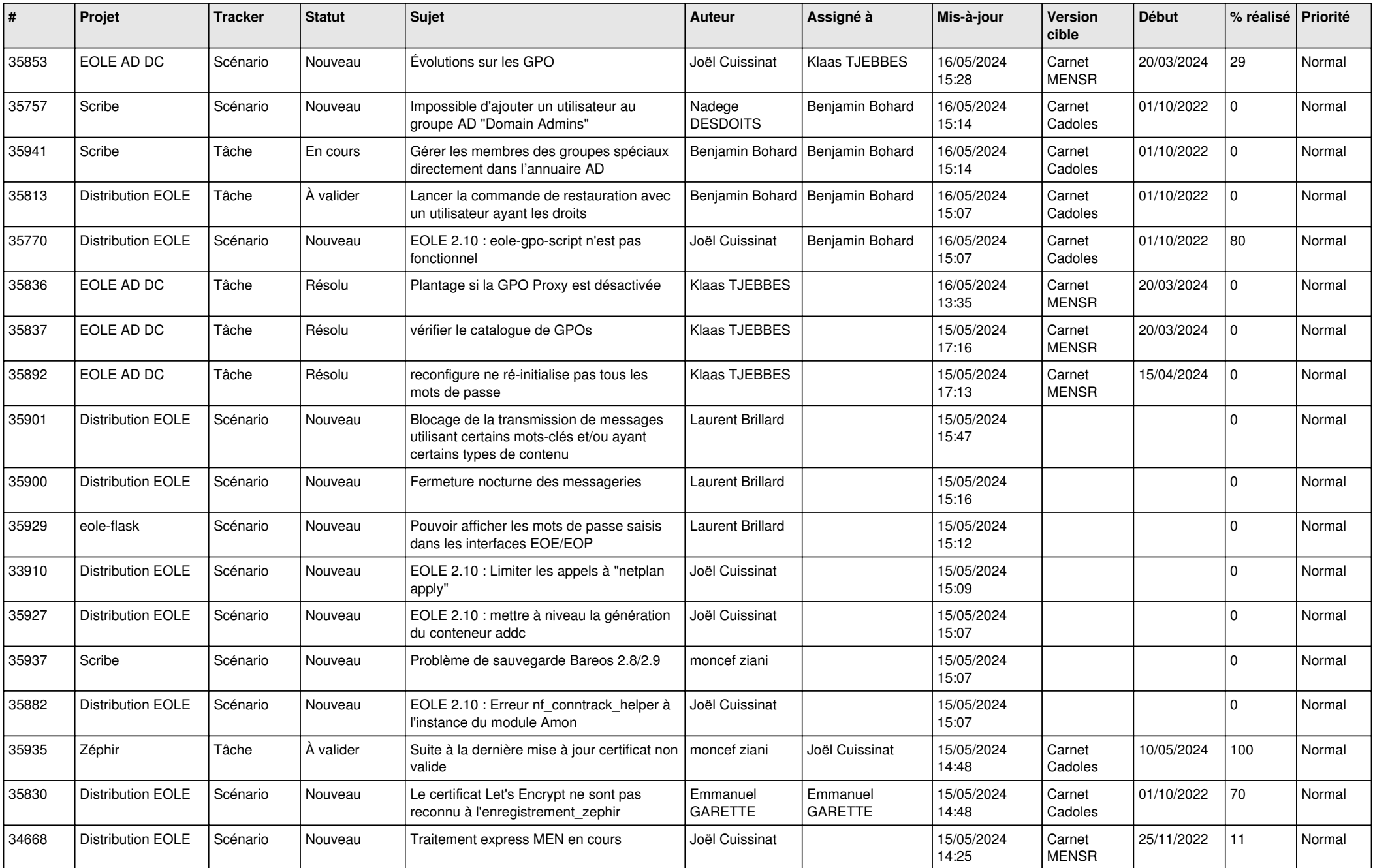

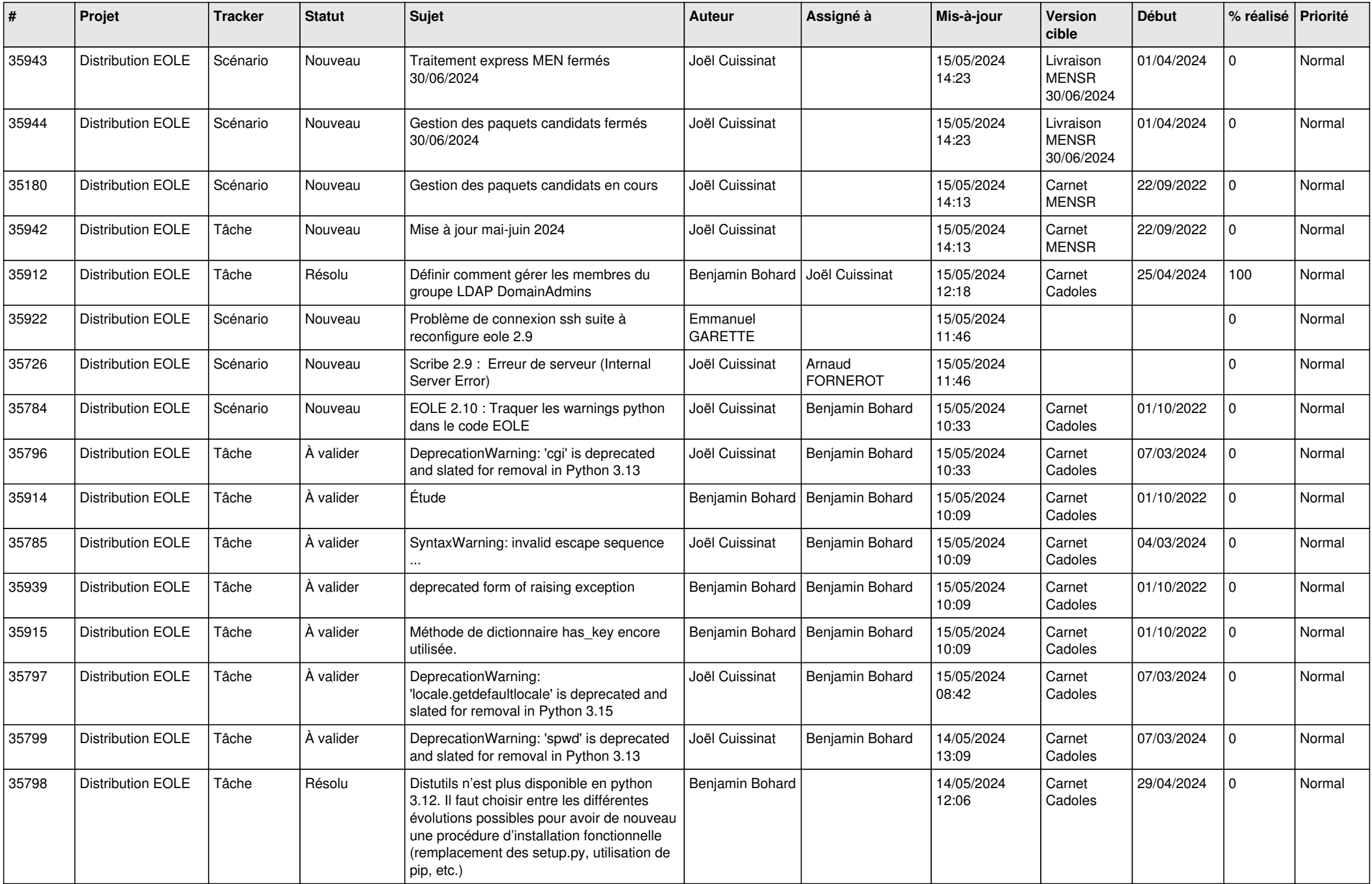

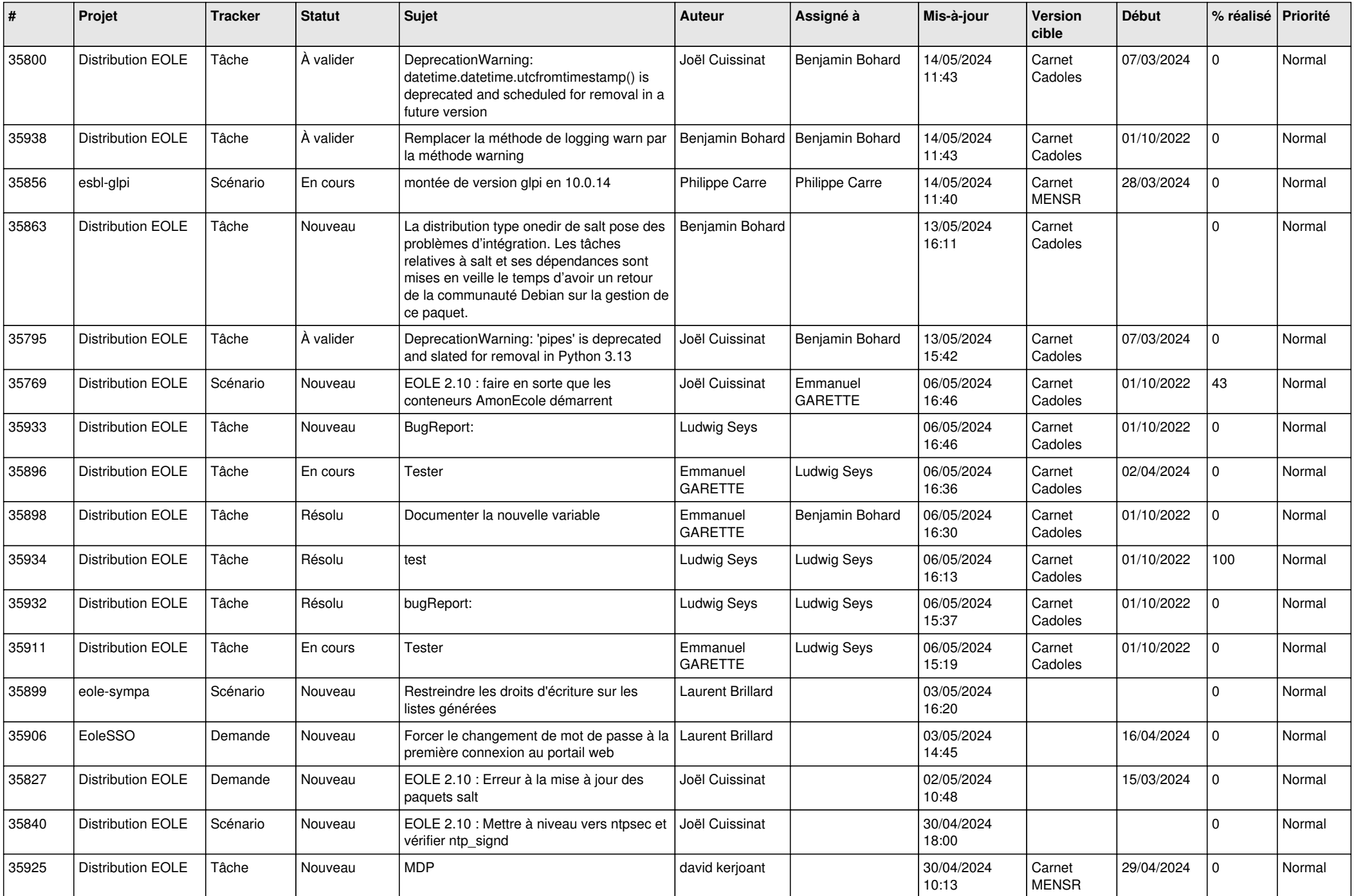

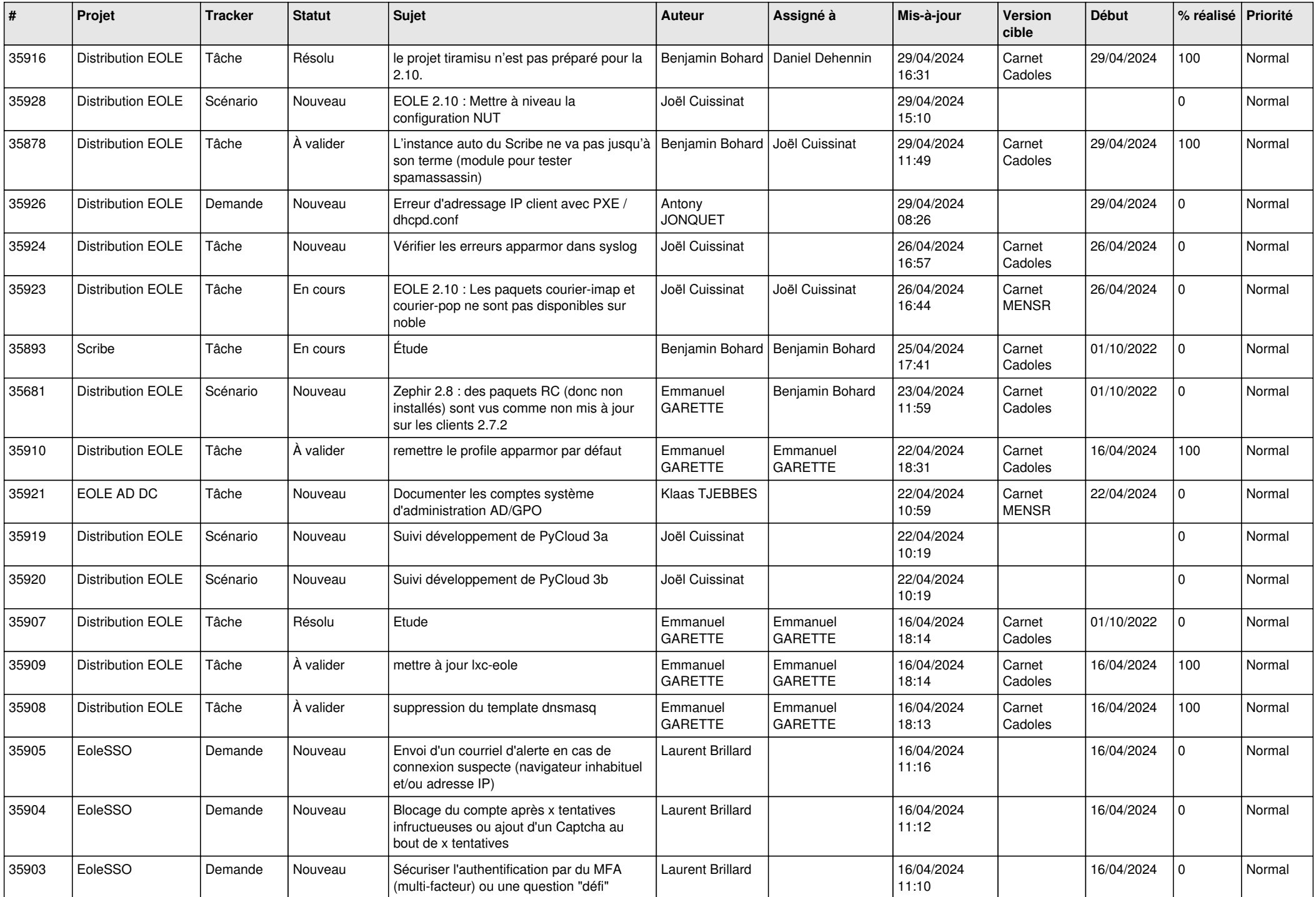

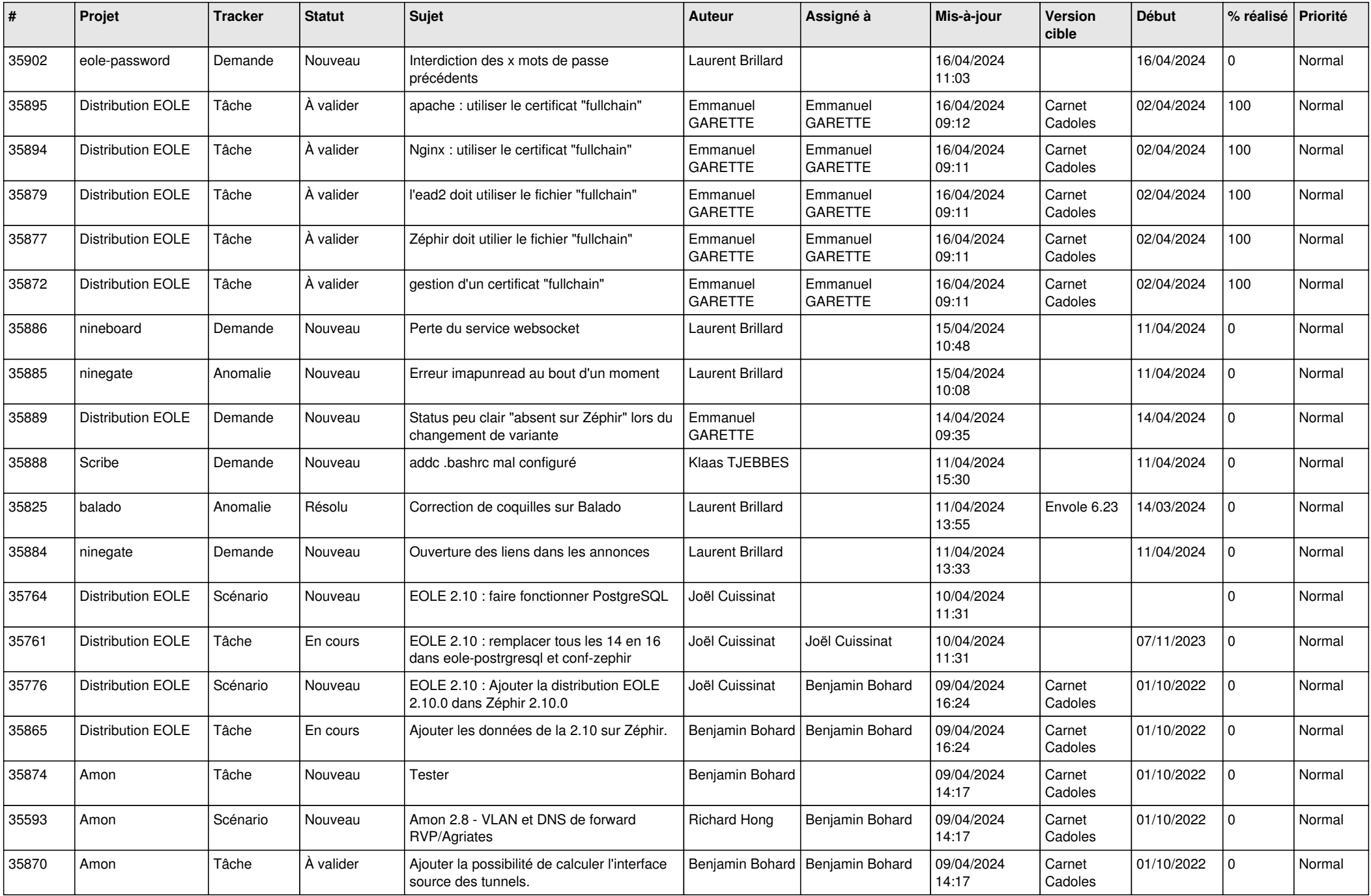

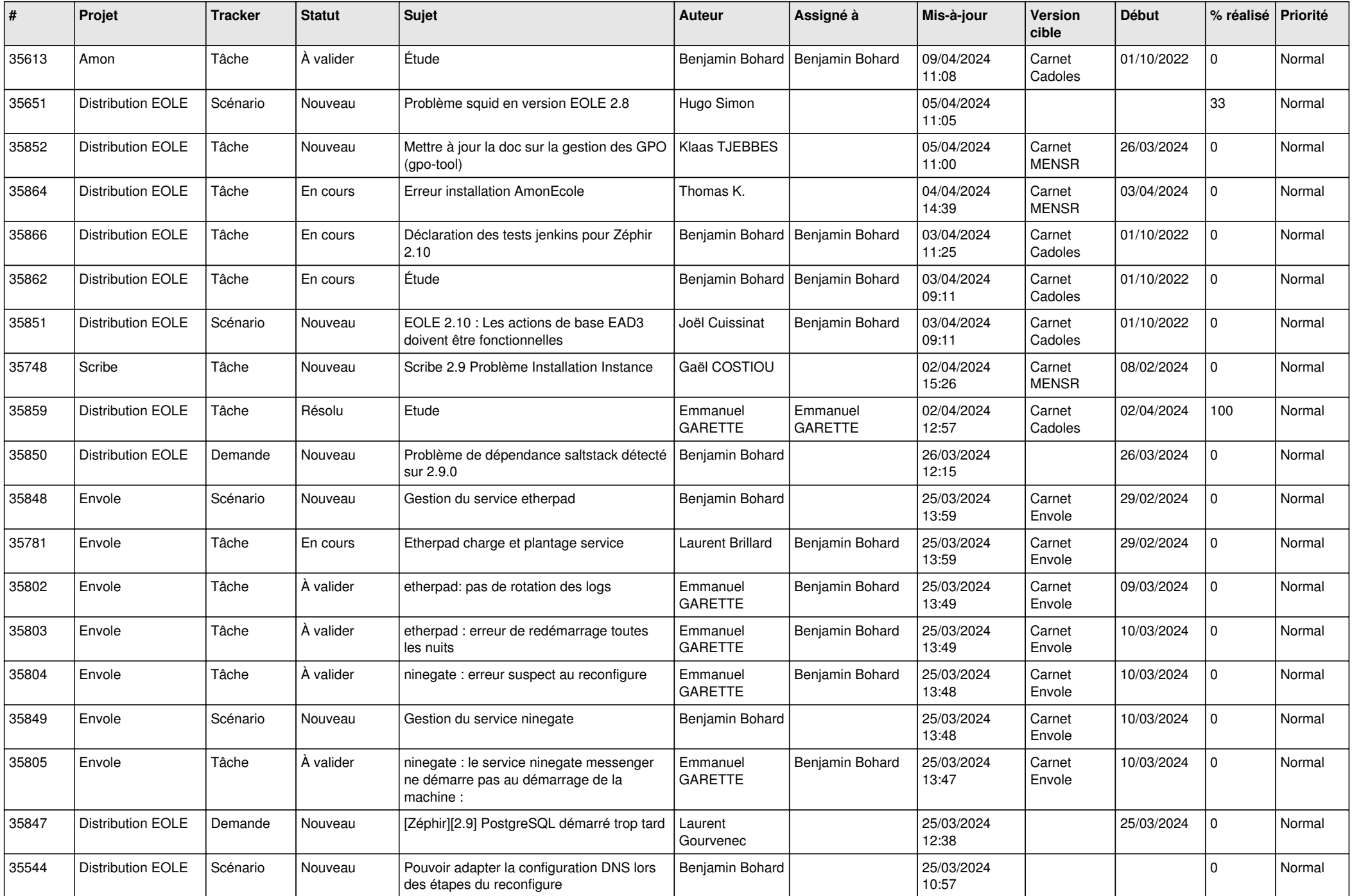

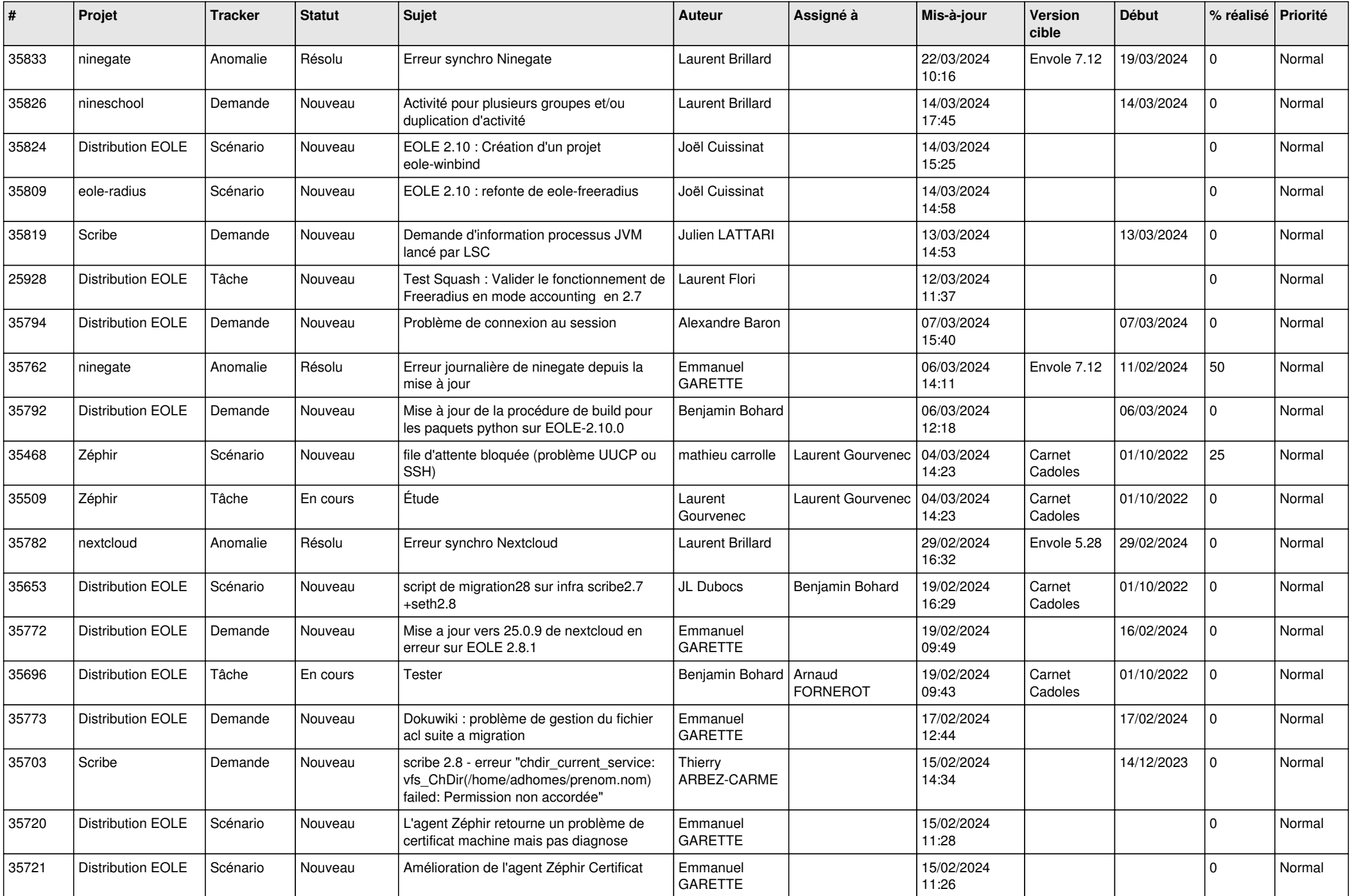

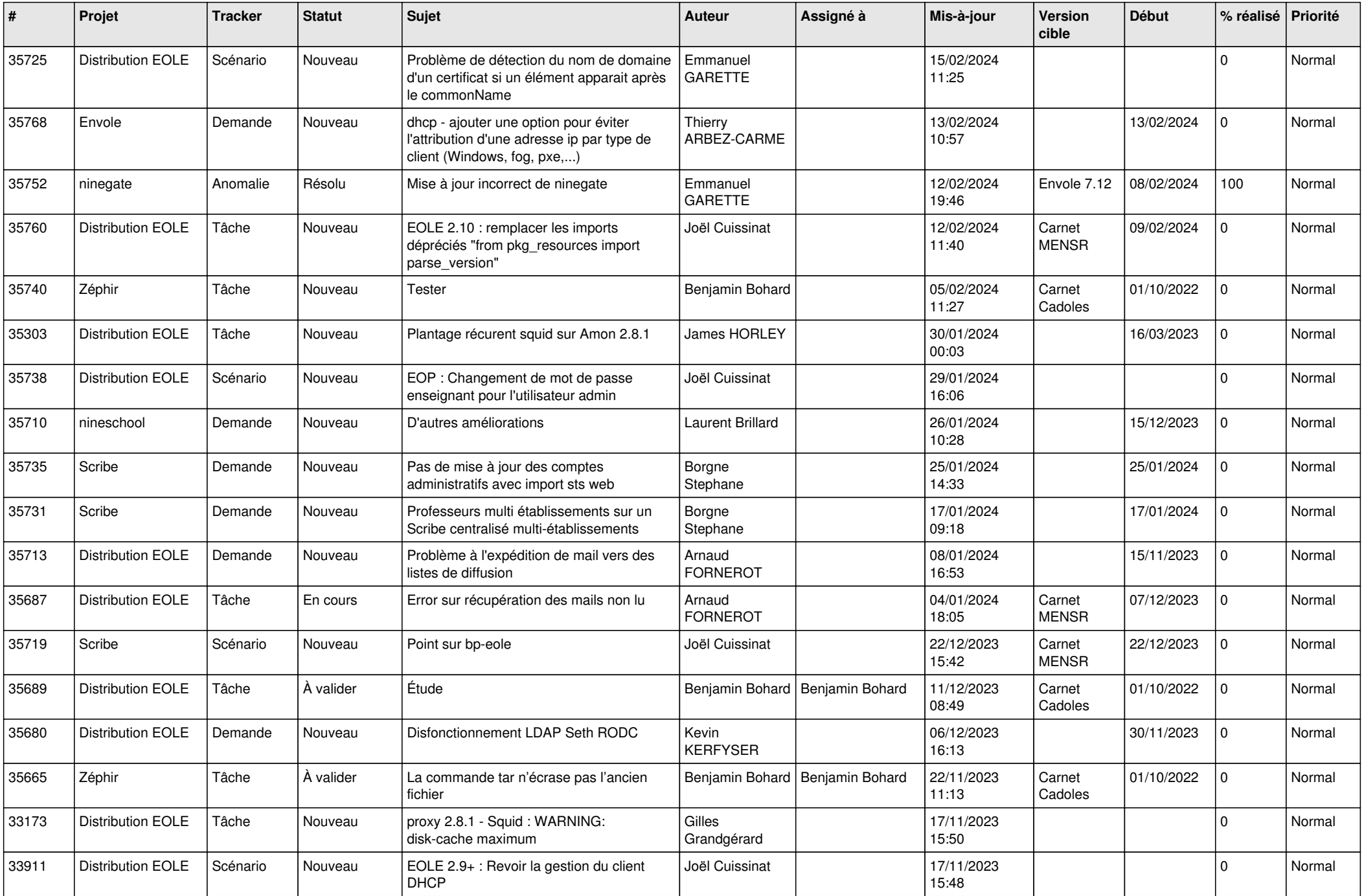

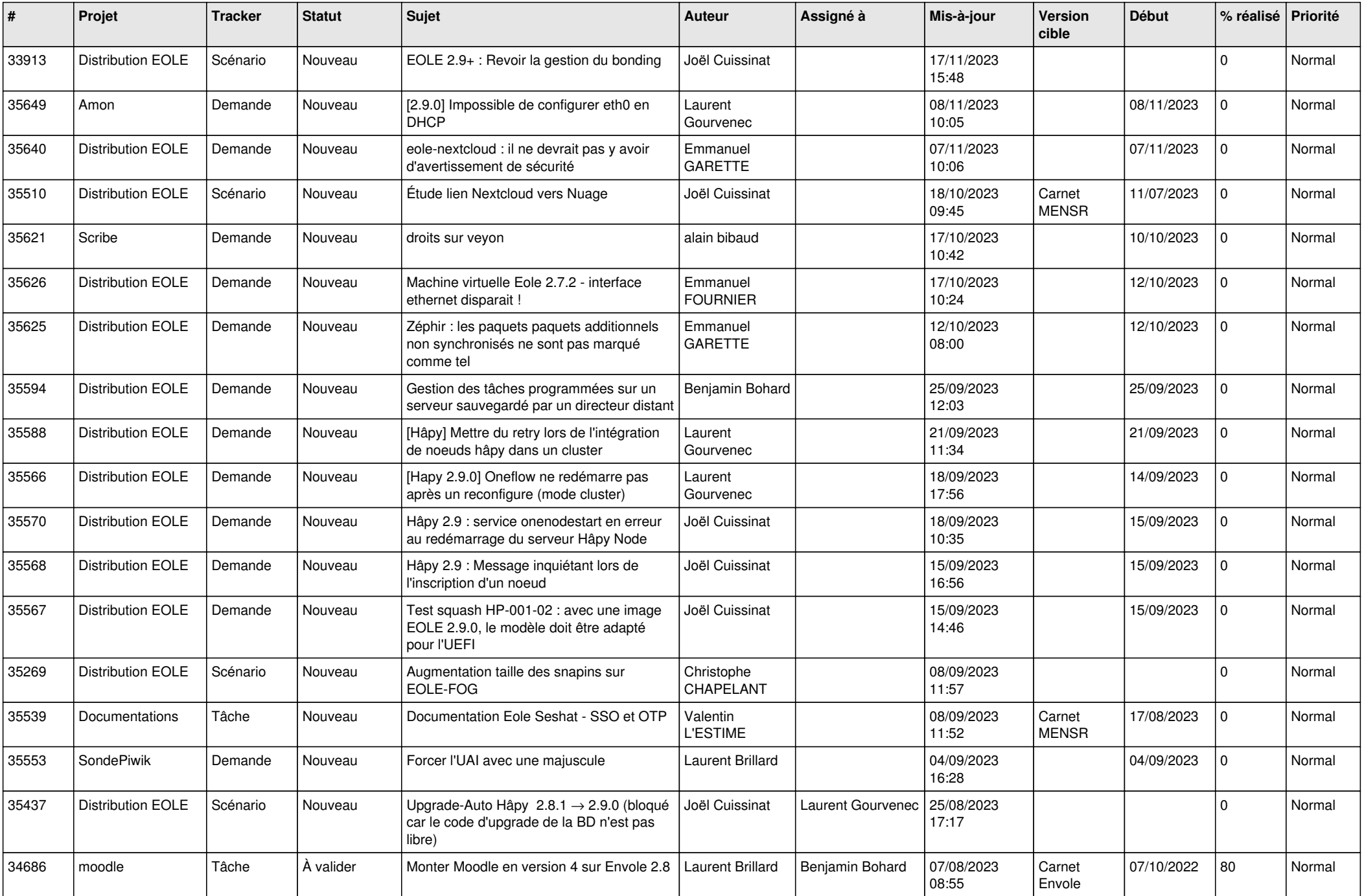

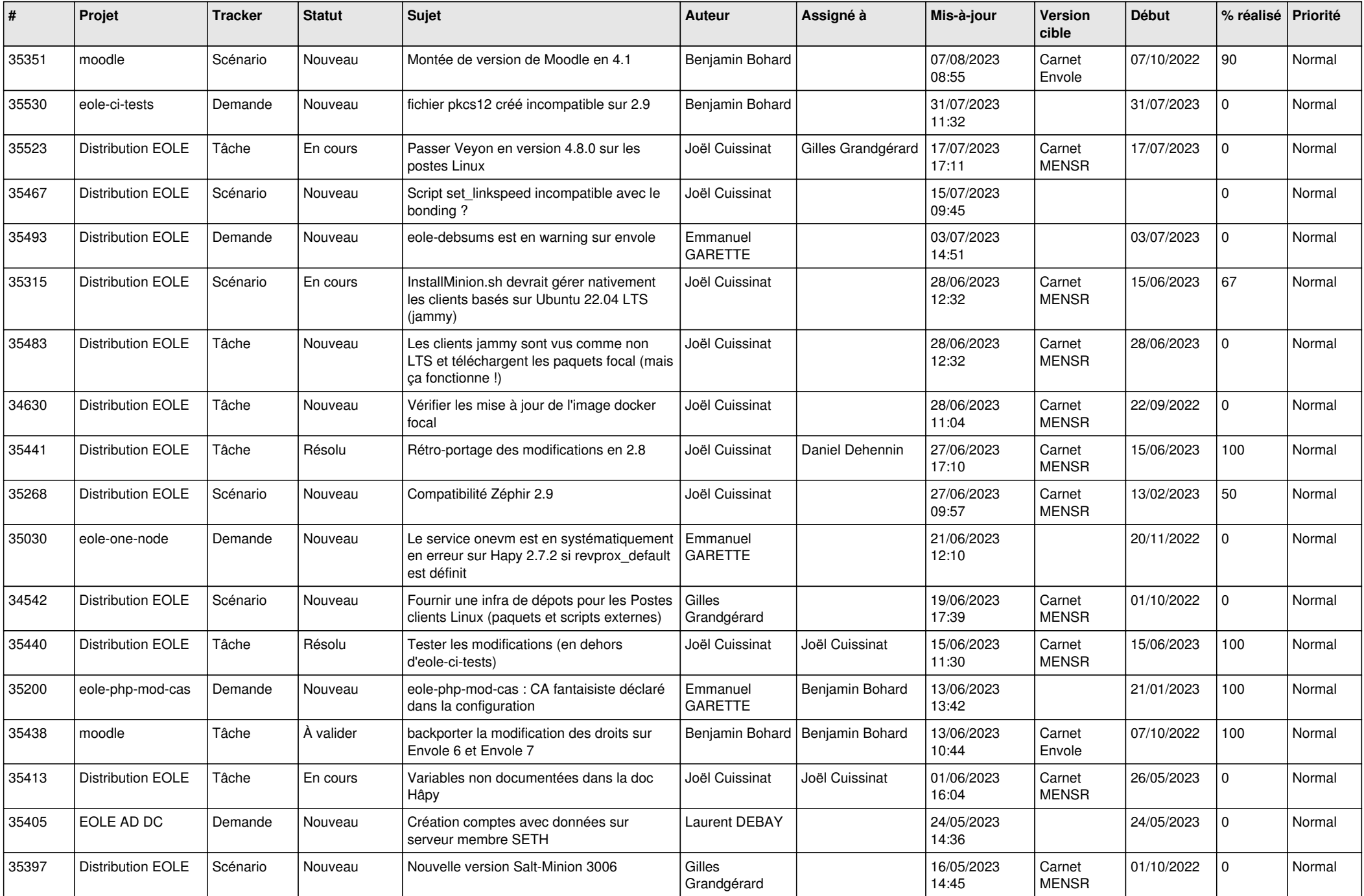

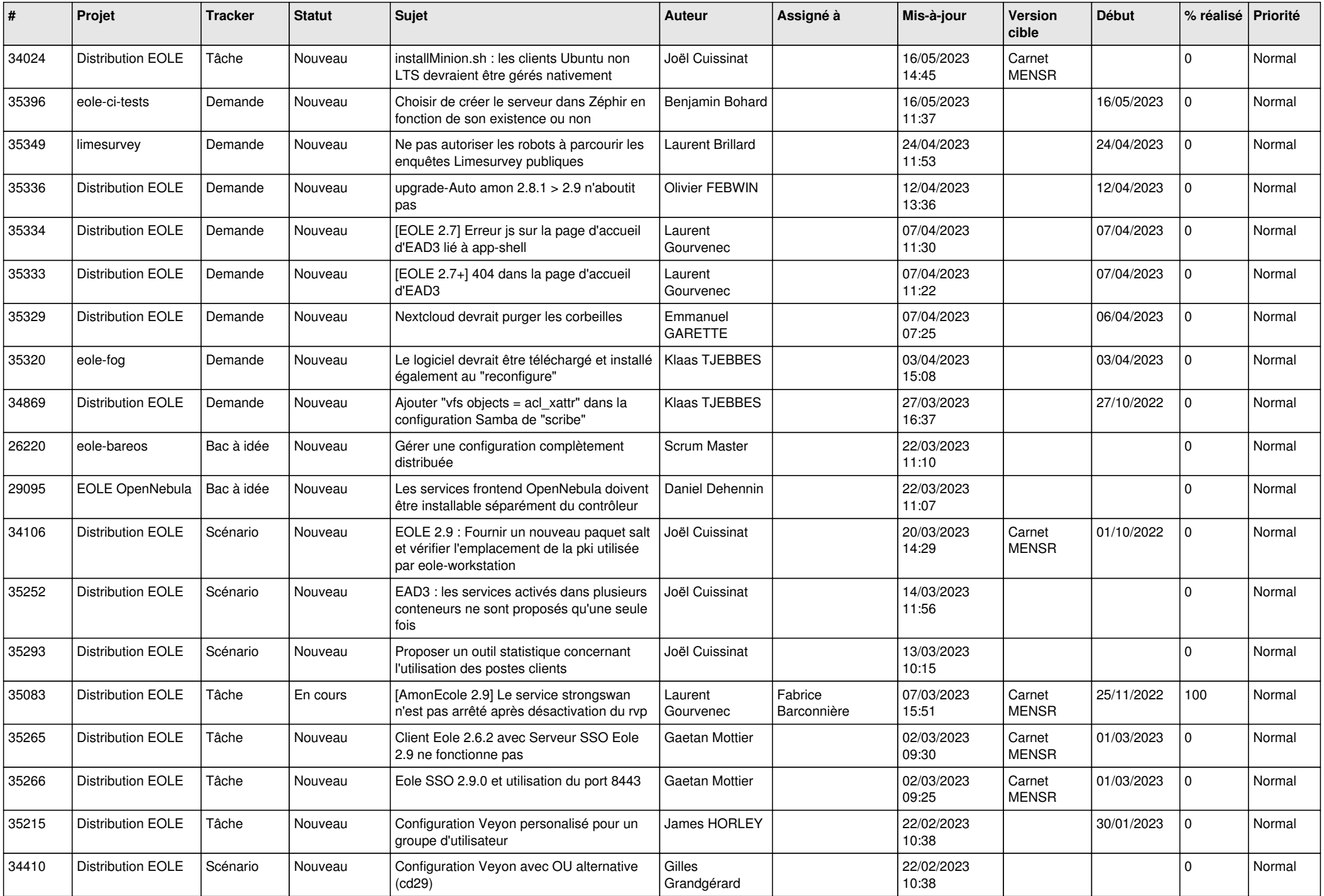

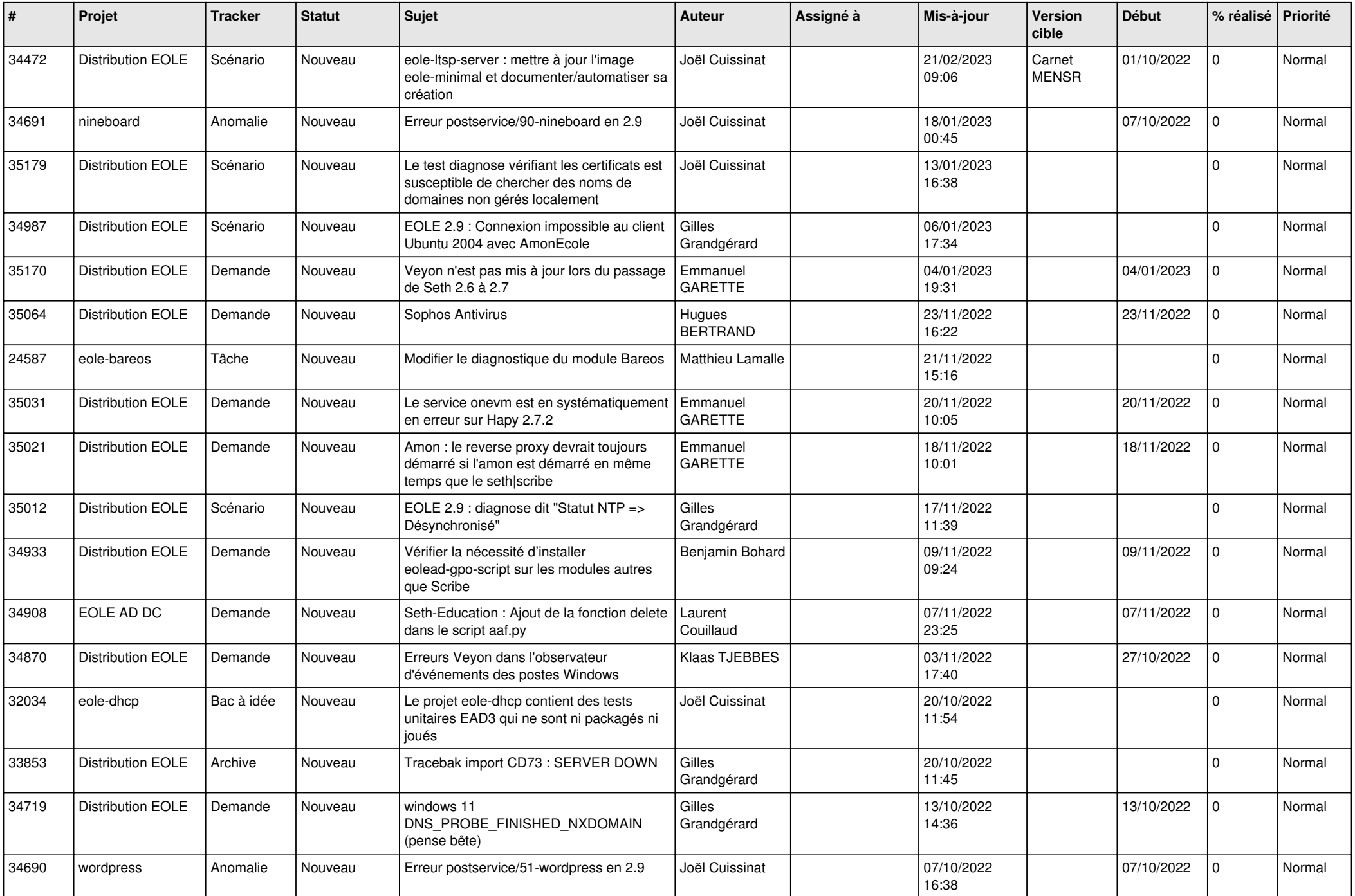

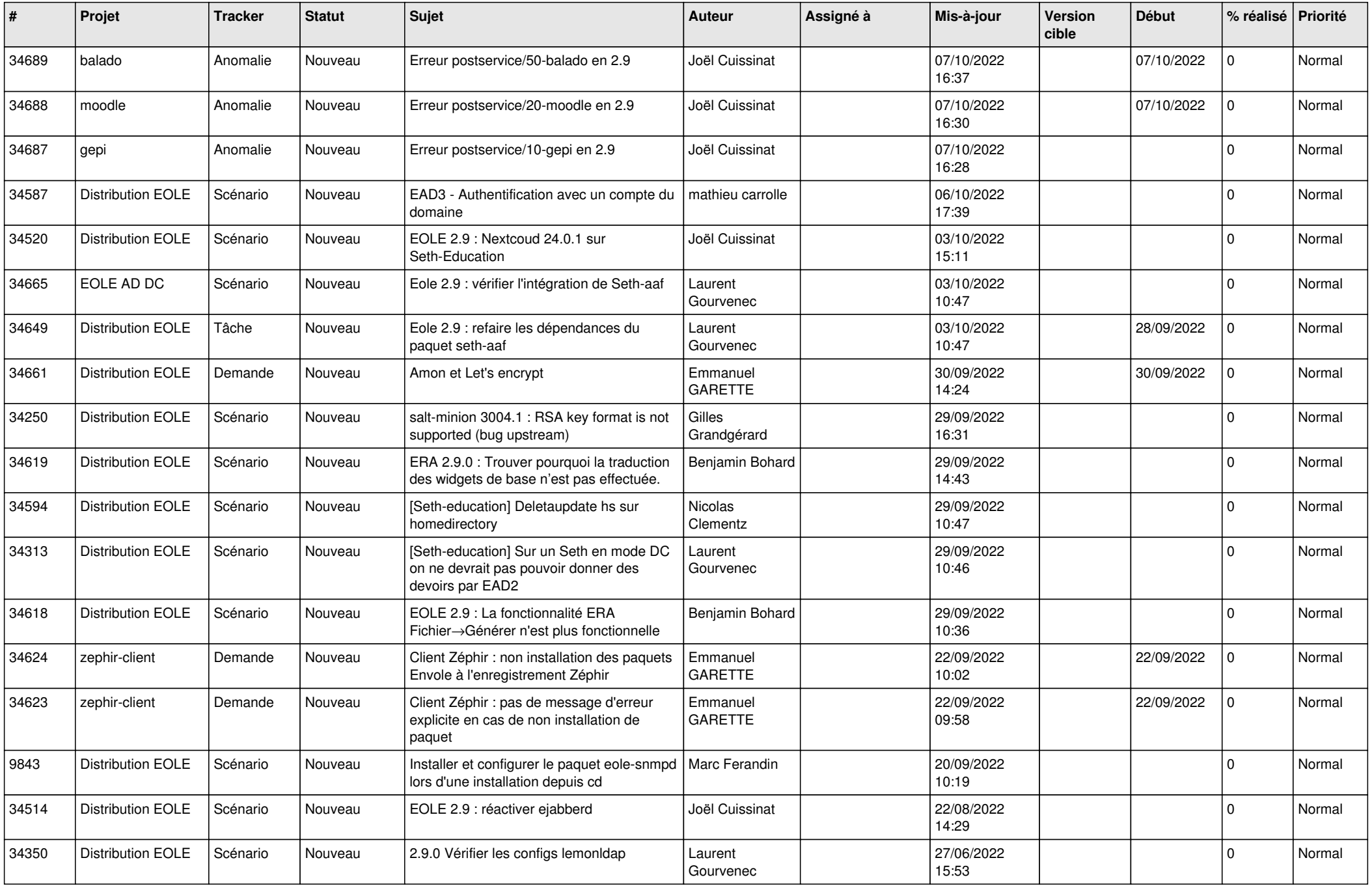

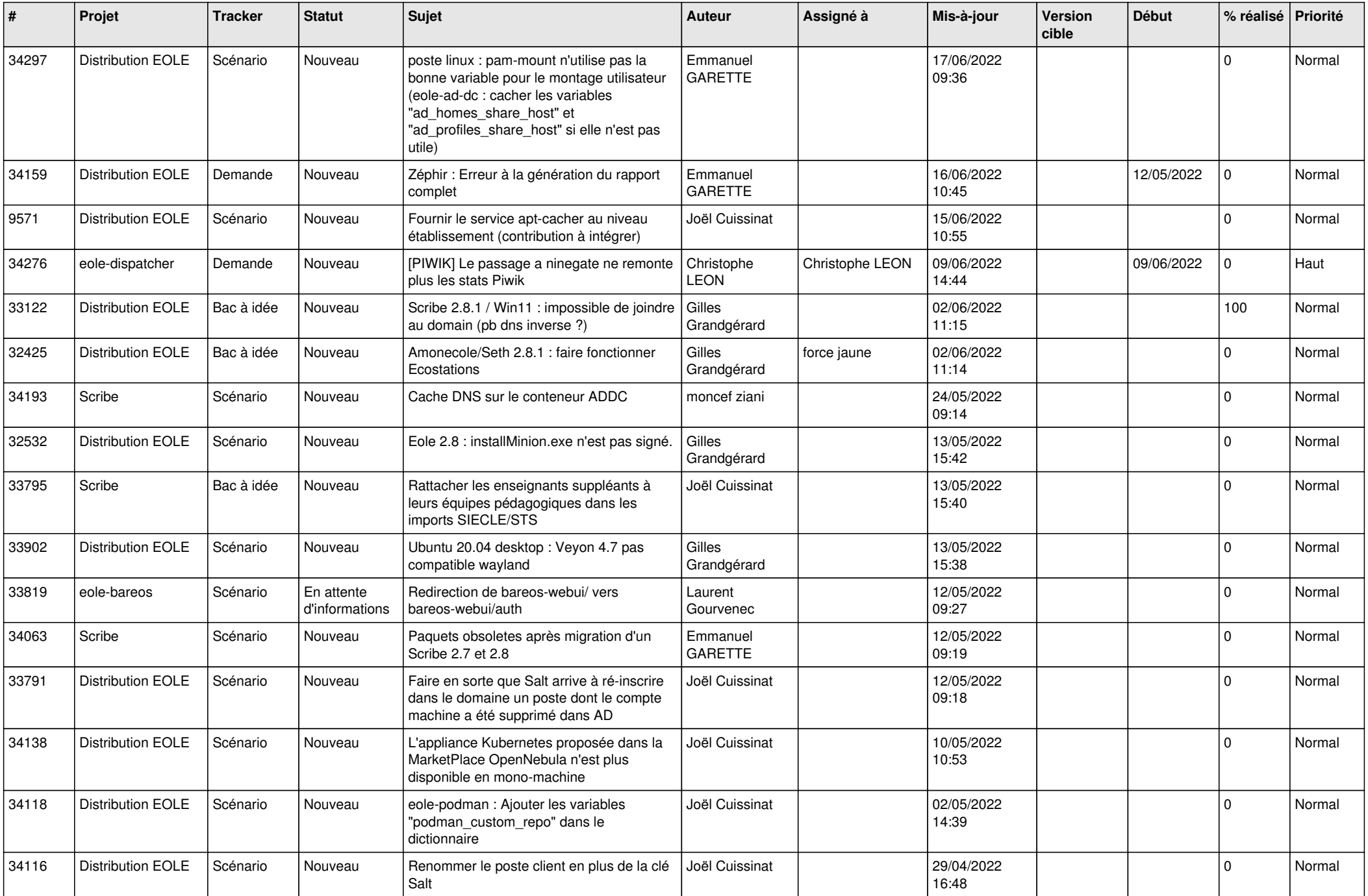

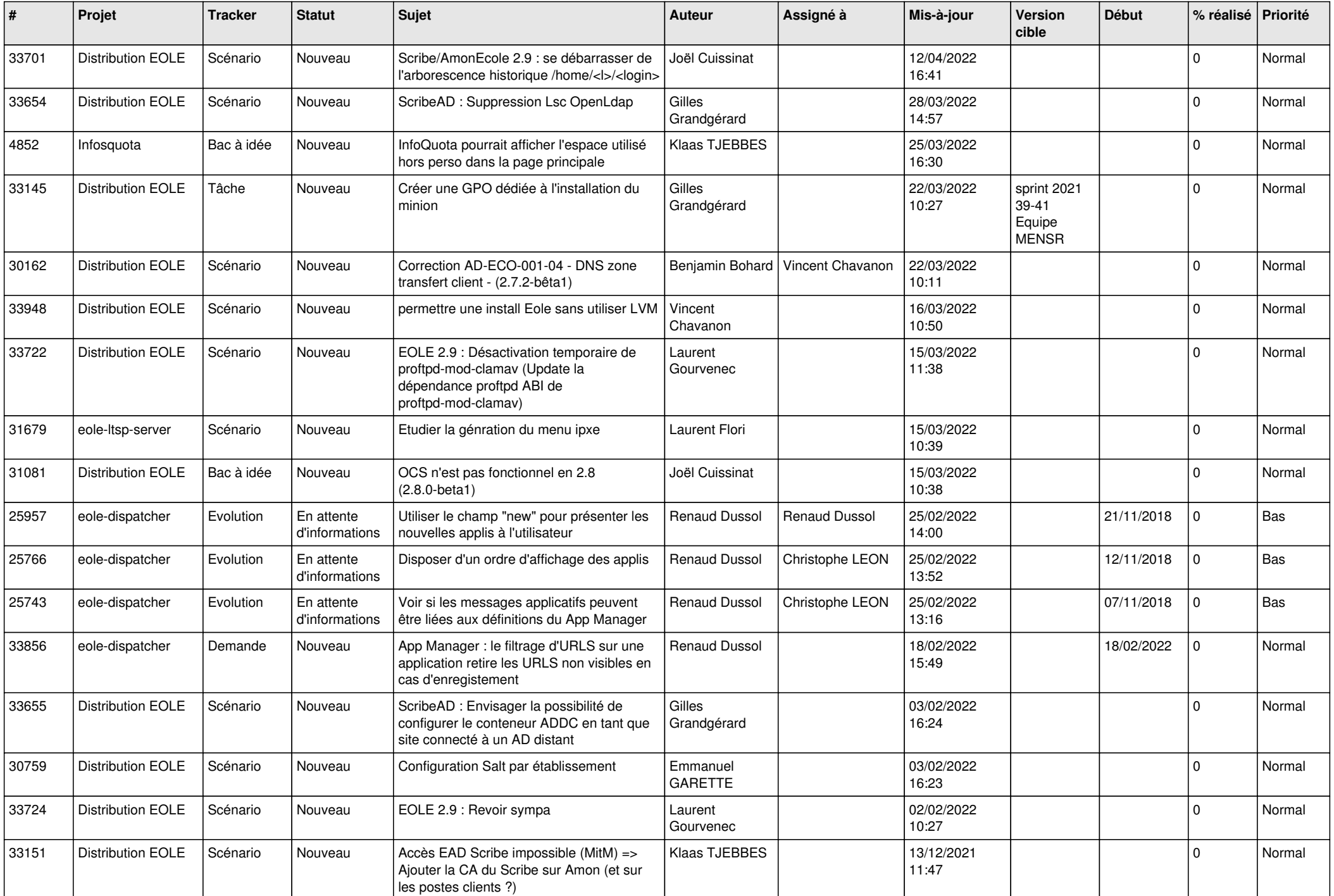

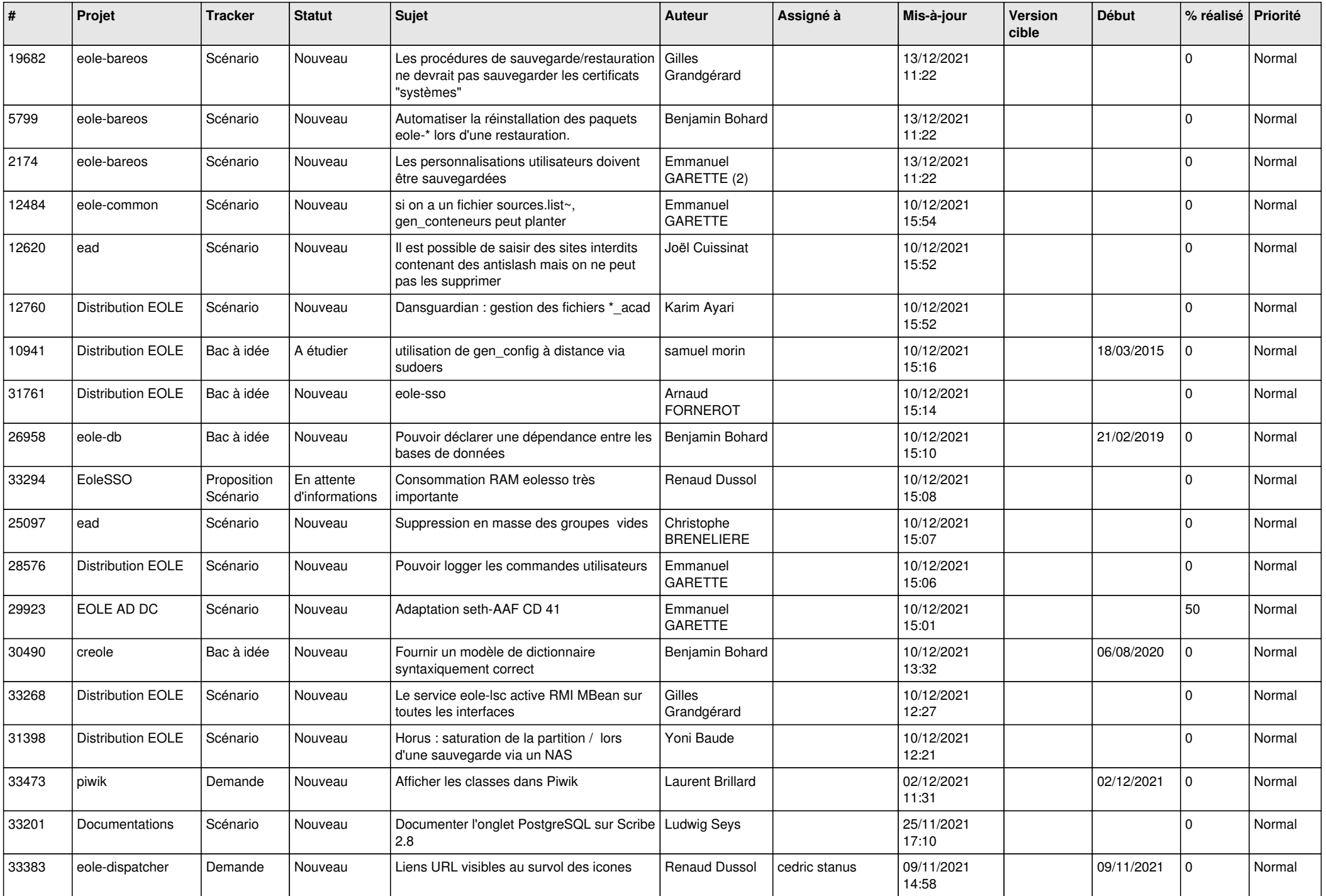

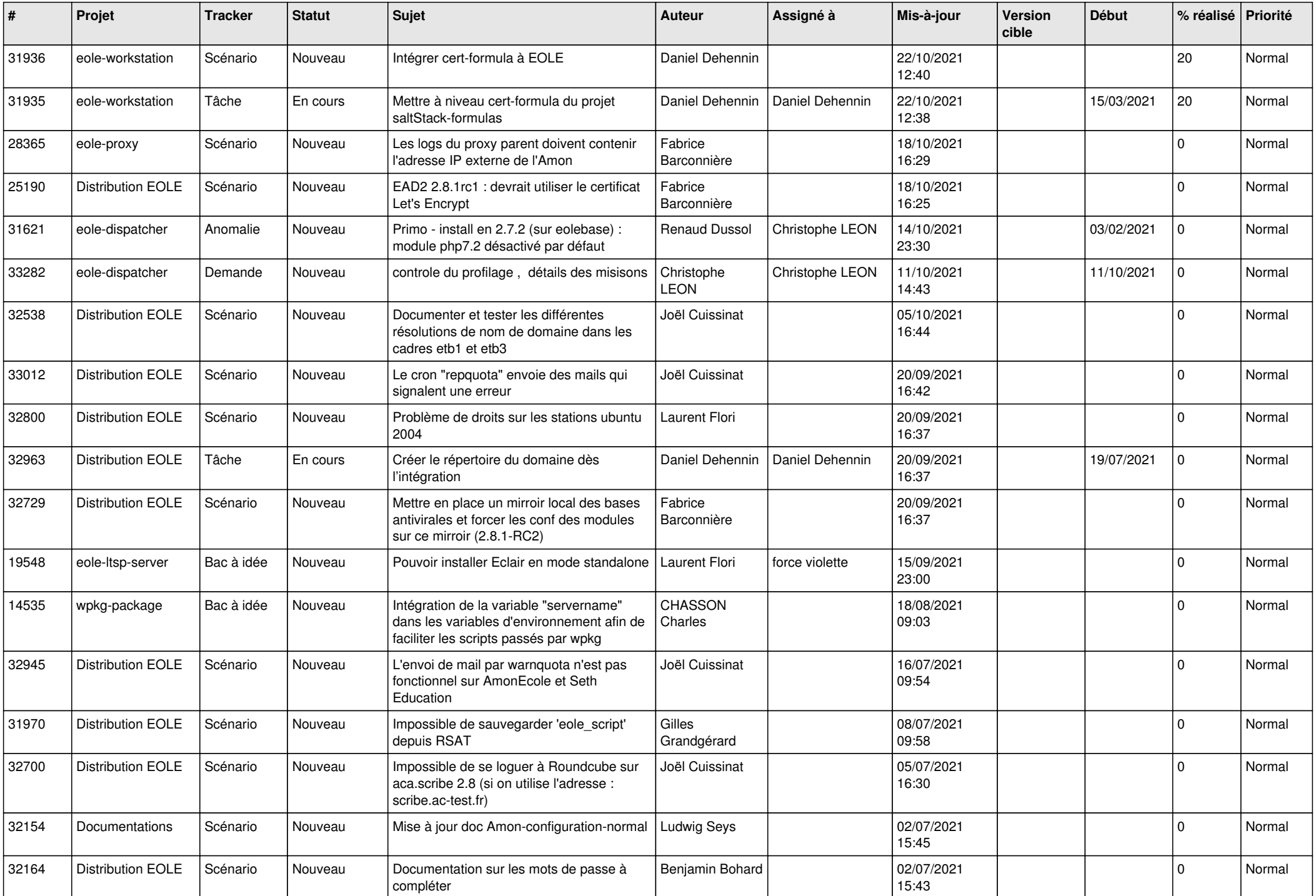

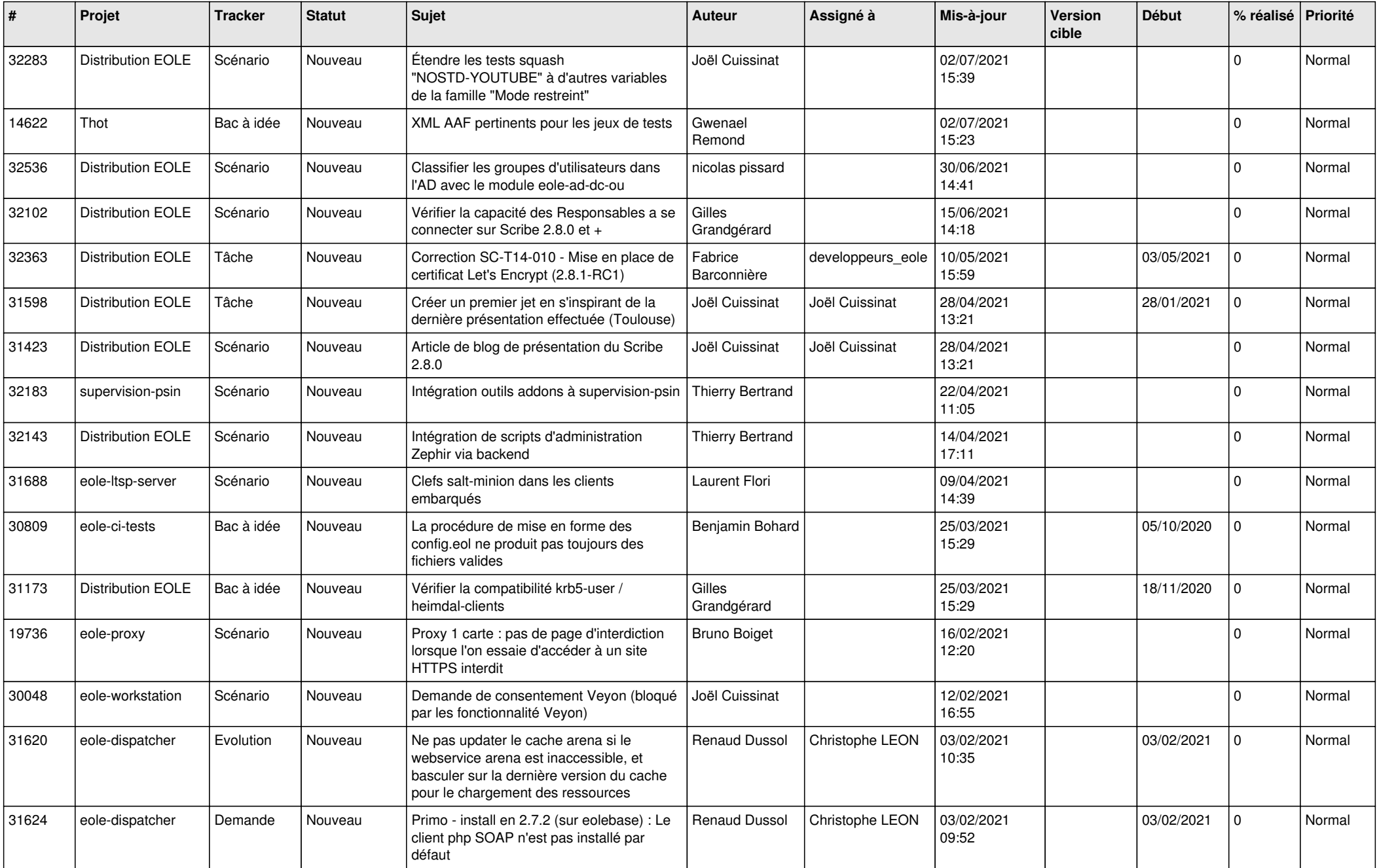

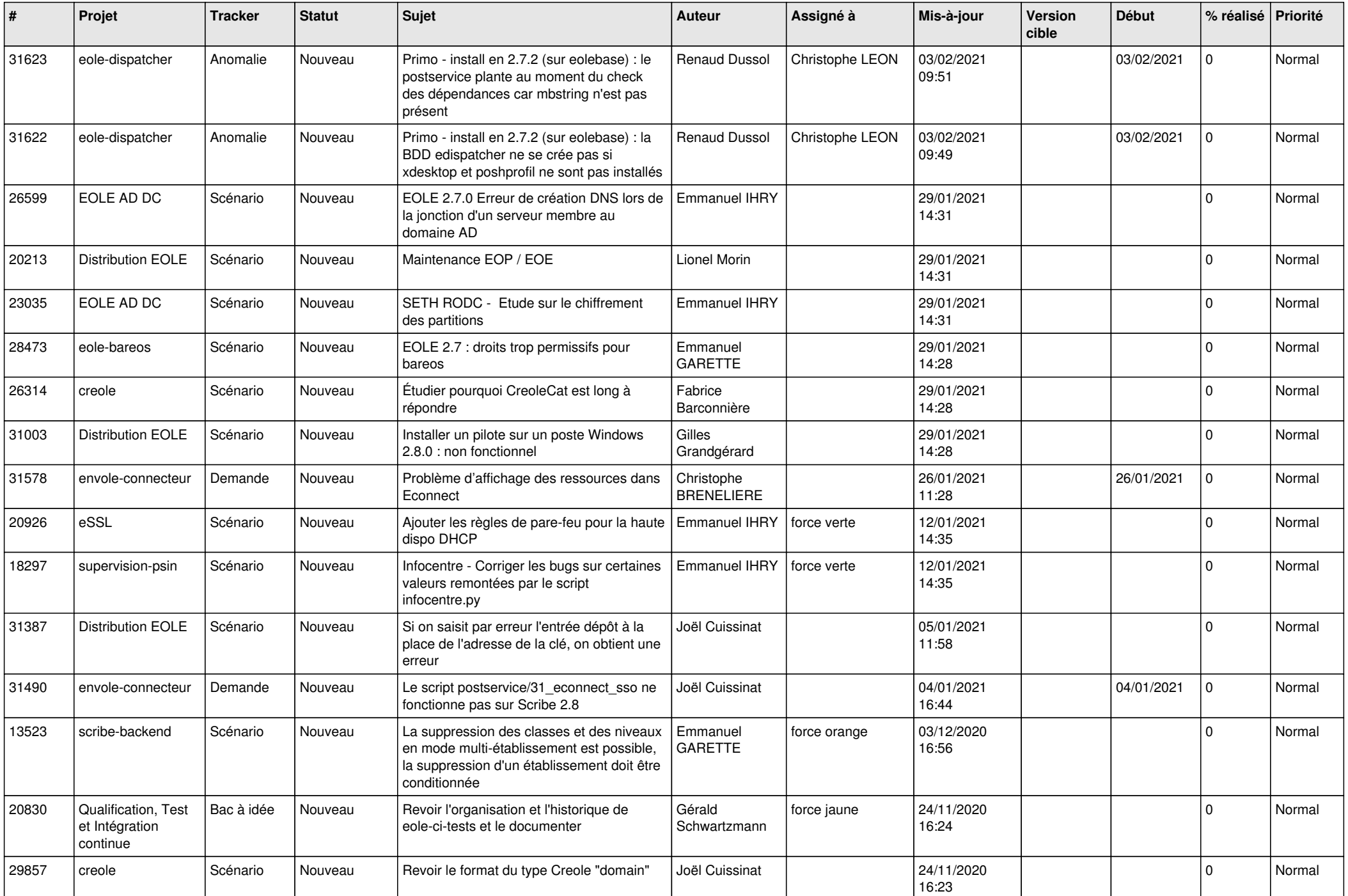

![](_page_19_Picture_581.jpeg)

![](_page_20_Picture_529.jpeg)

![](_page_21_Picture_597.jpeg)

![](_page_22_Picture_586.jpeg)

![](_page_23_Picture_554.jpeg)

![](_page_24_Picture_535.jpeg)

![](_page_25_Picture_528.jpeg)

![](_page_26_Picture_542.jpeg)

![](_page_27_Picture_563.jpeg)

![](_page_28_Picture_154.jpeg)

**...**